## 56 FREE Power Query Tutorials 🕟 🥋

View in full screen to download and get links

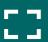

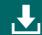

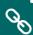

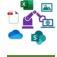

**Get Started with Power Query** 

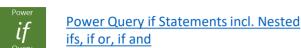

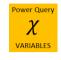

**Power Query Variables 3 Ways** 

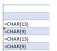

Remove Blank Rows and Columns from **Tables in Power Query** 

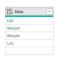

**Extracting Data from Nested Lists and Records in Power Query** 

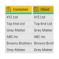

Combine Files With Different Column **Names in Power Query** 

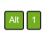

Power Query Keyboard Shortcuts to

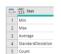

Table Statistics from Table.Profile in **Power Query** 

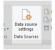

**Changing Data Source Location in Power** 

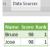

**Dense Ranking in Power Query** 

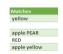

Create a List of Matching Words When **Searching Text in Power Query** 

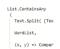

Searching for Text Strings in Power Query

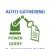

**Introduction to Power Query** 

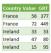

**Grouped Running Totals in Power Query** 

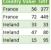

**Power Query Consolidate Excel Sheets** 

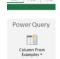

**Excel Power Query Add Column from** 

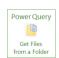

Power Query Get Files from a Folder

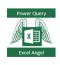

**Power Query Unpivot Scenarios** 

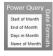

**Power Query Date Formats** 

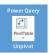

Power Query Unpivot

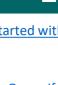

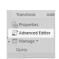

**Remove Text Between Delimiters** 

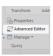

Tips for Using The Power Query **Advanced Editor** 

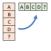

Pivot an Unknown Number of Rows into Columns

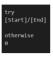

**IFERROR** in Power Query Using TRY

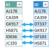

Easily Compare Multiple Tables in **Power Query** 

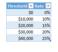

**Functions** 

Secret Power Query Function List

**VLOOKUP in Power Query Using List** 

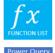

Power Query Custom Data Types

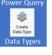

**Quickly Create Running Totals in Power** 

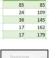

Query

**Power Query Custom Functions** 

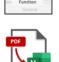

Import Data from a PDF to Excel

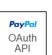

Connecting to an OAuth API Like PayPal **With Power Query** 

Getting Started with API's in Power

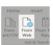

**Import Multiple Files Containing** Multiple Sheets with Power Query

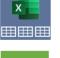

**Excel Power Query VLOOKUP** 

**Excel Compare Two Lists** 

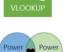

Power Query and Power Pivot Definitive

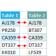

Power Query Reformats Ugliest Report

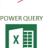

Power Query Version Compatibility and

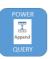

**Combine Excel Worksheets with Power** Query

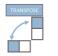

**Transpose Data in Excel** 

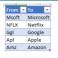

**Fuzzy Matching in Power Query** 

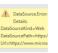

Handling HTTP Errors in Power Query and Power BI

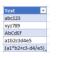

Static Tables in Power Query, Power Pivot

Extract Letters, Numbers, Symbols from

Strings with Text.Select and Text.Remove

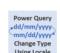

Change Type Using Locale with Power

and Power BI

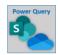

Get Data from OneDrive or SharePoint with **Power Query** 

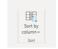

Sort-By Columns in Power BI

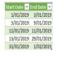

Extract Start and End Dates with Power Query

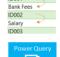

Scrape Data from Multiple Web Pages with **Power Query** 

Referencing the Next Row in Power Query

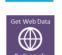

Power Query Get Data from Web by

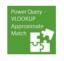

Power Query Approximate Match VLOOKUP

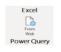

Get Data from the Web with Power Query

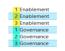

Numbering Grouped Data in Power Query

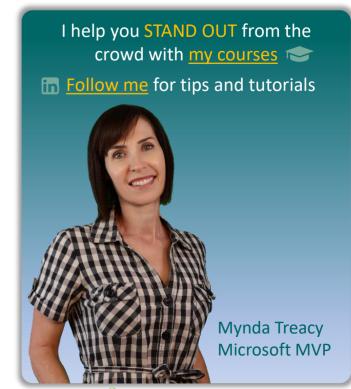

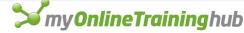

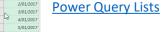